СТЕРЛИТАМАКСКИЙ ФИЛИАЛ Должность: Директор: <sub>Доректор</sub><br>Должность: Директор: ДТЕРАЛЬНОГО ГОСУДАРСТВЕННОГО БЮДЖЕТНОГО ОБРАЗОВАТЕЛЬНОГО УЧРЕЖДЕНИЯ ВЫСШЕГО ОБРАЗОВАНИЯ «УФИМСКИЙ УНИВЕРСИТЕТ НАУКИ И ТЕХНОЛОГИЙ» b683afe664d7e9f64175886cf9626a198149ad36Факультет *Математики и информационных технологий* Кафедра *Прикладной информатики и программирования* **Аннотация рабочей программы дисциплины (модуля)** дисциплина *Б1.В.03 Пакеты компьютерной графики* часть, формируемая участниками образовательных отношений Направление *02.03.03 Математическое обеспечение и администрирование информационных систем* код наименование направления Программа *Сетевое программирование и администрирование информационных систем* Форма обучения **Очная** Документ подписан простой электронной подписью Информация о владельце: ФИО: Сыров Игорь Анатольевич Дата подписания: 30.10.2023 10:59:38 Уникальный программный ключ:

Для поступивших на обучение в **2023 г.**

Стерлитамак 2023

# 1. Перечень планируемых результатов обучения по дисциплине, соотнесенных с установленными в образовательной программе индикаторами достижения компетенций

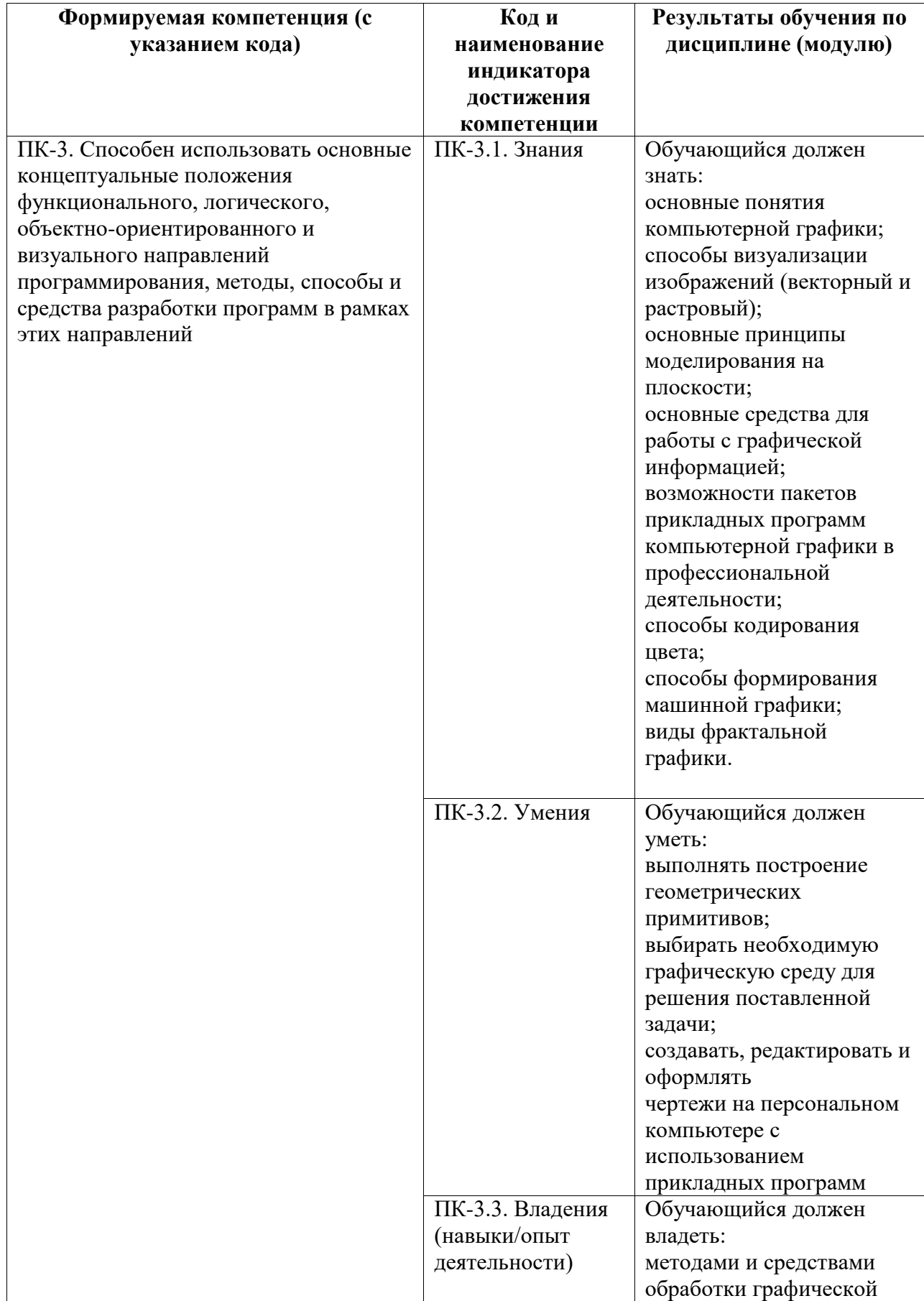

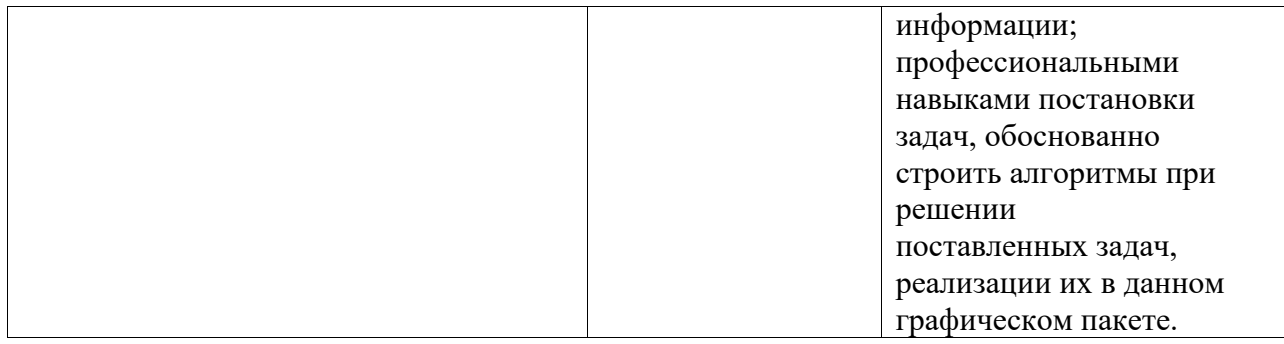

#### **2. Цели и место дисциплины (модуля) в структуре образовательной программы**

Цели изучения дисциплины:

Дисциплина реализуется в рамках части, формируемая участниками образовательных отношений.

Для освоения дисциплины необходимы компетенции, сформированные в рамках изучения следующих дисциплин: «Программирование», «Технологии разработки программного обеспечения», «Линейная алгебра и геометрия».

Дисциплина изучается на 2 курсe в 3, 4 семестрах

**3. Объем дисциплины (модуля) в зачетных единицах с указанием количества академических или астрономических часов, выделенных на контактную работу обучающихся с преподавателем (по видам учебных занятий) и на самостоятельную работу обучающихся**

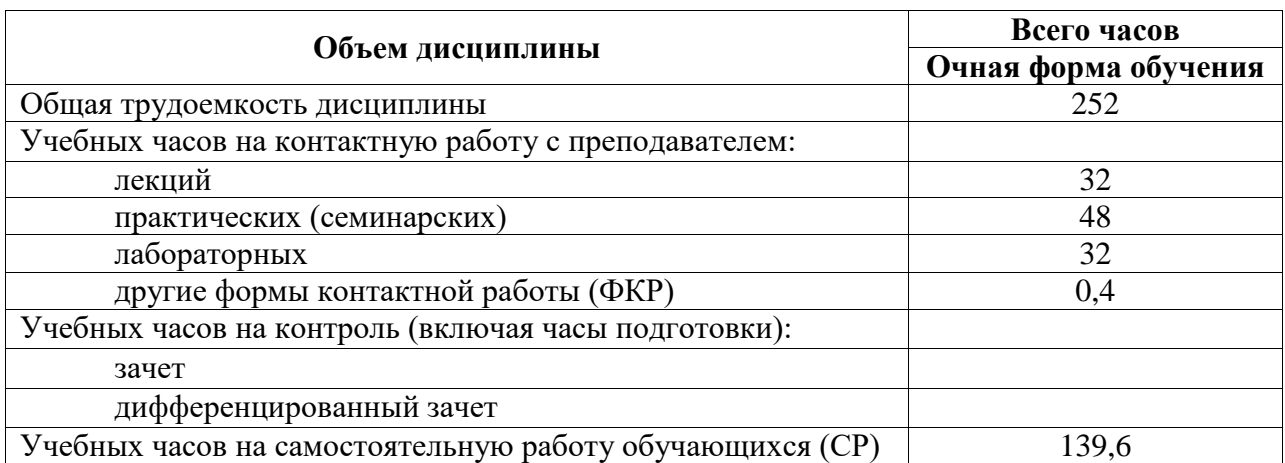

Общая трудоемкость (объем) дисциплины составляет 7 зач. ед., 252 акад. ч.

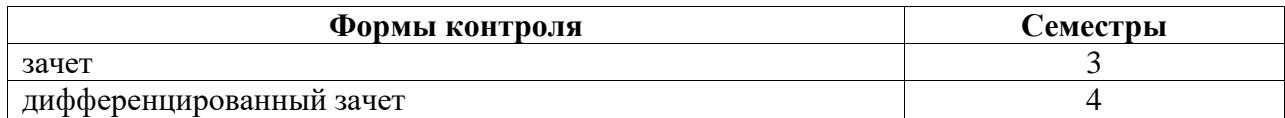

### **4. Содержание дисциплины (модуля), структурированное по темам (разделам) с указанием отведенного на них количества академических часов и видов учебных занятий**

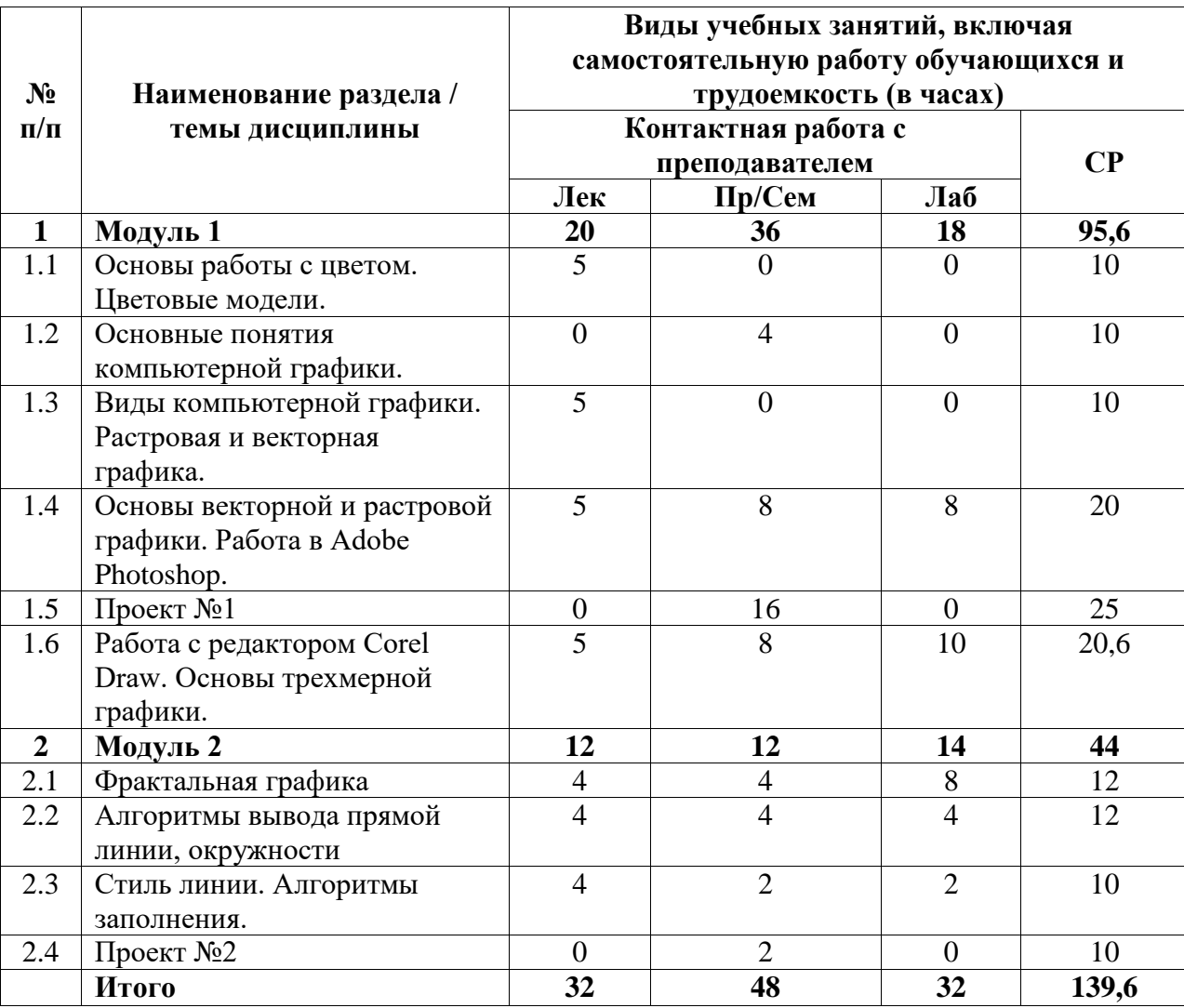

### **4.1. Разделы дисциплины и трудоемкость по видам учебных занятий (в академических часах)**

# **4.2. Содержание дисциплины, структурированное по разделам (темам)**

Курс лекционных занятий

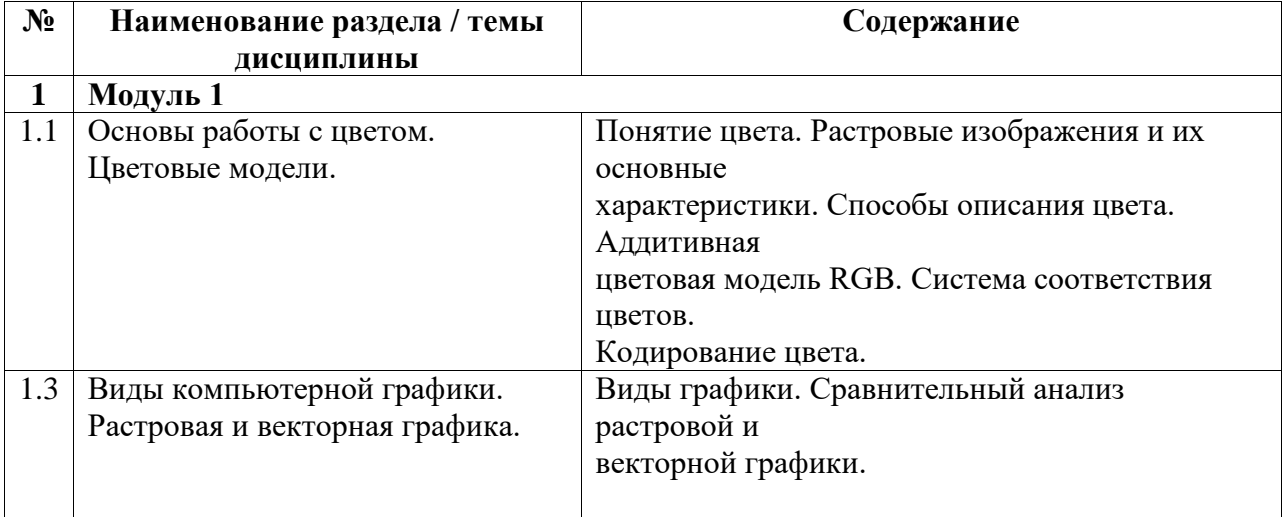

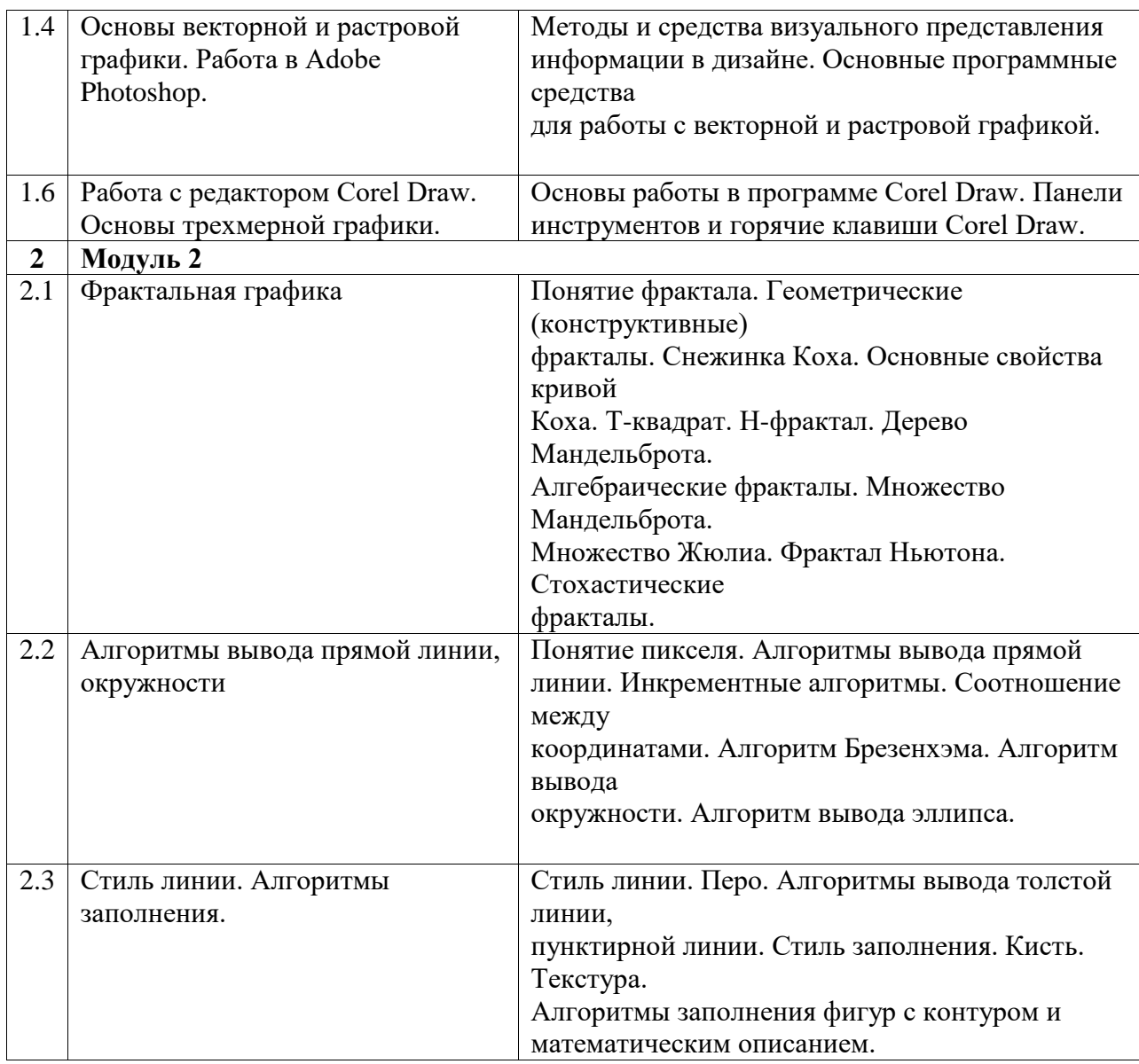

Курс лабораторных занятий

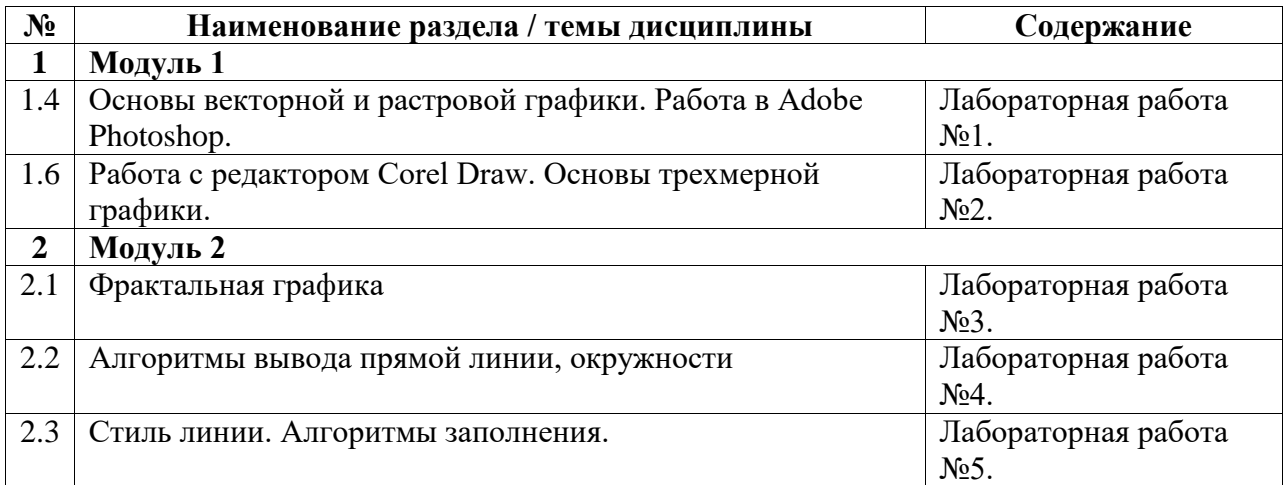

Курс практических/семинарских занятий

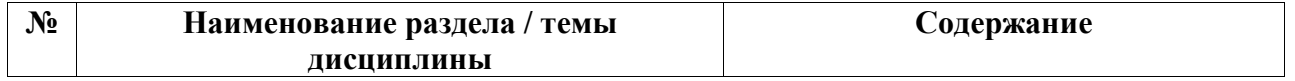

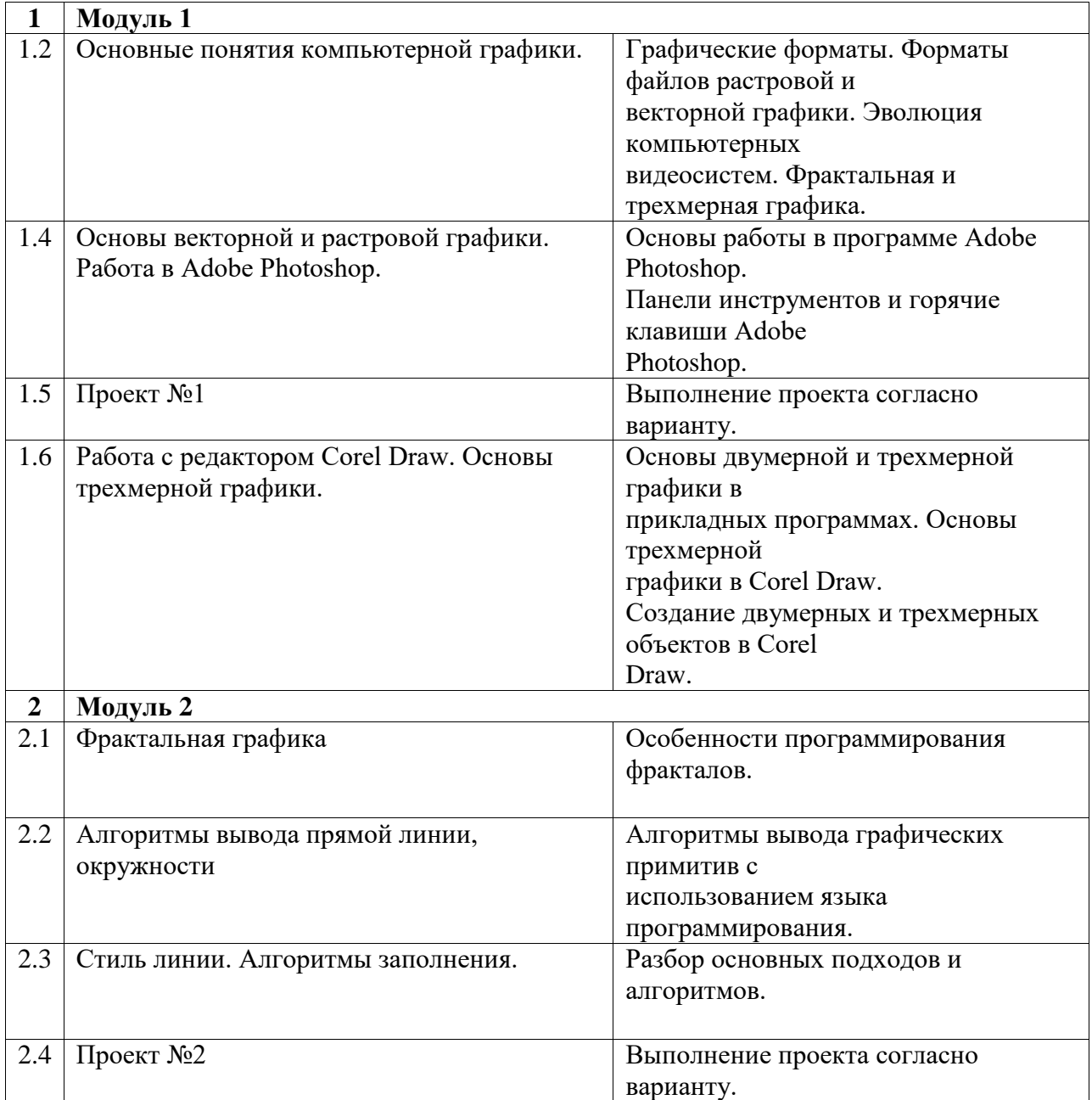